# **ParagraphFormatting.SetLineSpacing(Int32, ParagraphFormatting.SpacingRule)**

# **Description**

Sets an int representing the line spacing for a paragraph.

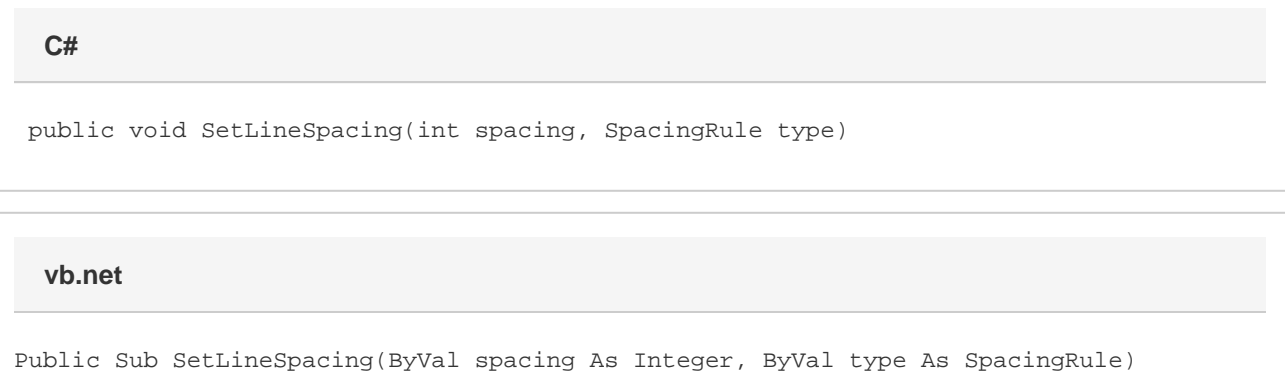

# **Parameters**

#### **spacing**

The value for the spacing. The units depend on the type parameter.

#### **type**

The type of spacing to use. See [SpacingRule](https://wiki.softartisans.com/display/WW8/ParagraphFormatting.SpacingRule) for a discussion on the different types of spacing.

## **Remarks**

There are three types of line spacing: AtLeast, Exactly, and Multiple. AtLeast and Exactly are set in twips. One twip = (1/20 pt) or (1/1440 in). Multiple is set in number of lines. AtLeast must be between 0 pt (0 twips) and 1584 pt (31680 twips). Exactly must be between 0.7 pt (14 twips) and 1584 pt (31680 twips). Multiple must be between 1 line and 132 lines. Values beyond these for all 3 types will be adjusted automatically.

MS Word equivalent: Format menu > Paragraph... > Indents and Spacing > Spacing section > At:

## **Examples**

 //--- Set LineSpacing to 2 lines oParagraphFormatting.SetLineSpacing(2, ParagraphFormatting.SpacingRule.Multiple); **C#**

```
 '--- Set LineSpacing to 2 lines
oParagraphFormatting.SetLineSpacing(2, \_ ParagraphFormatting.SpacingRule.Multiple)
```